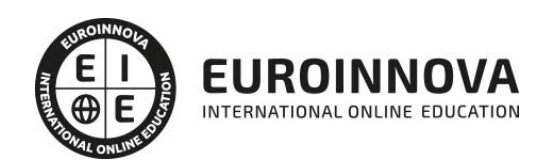

Curso de Microsoft Excel 2019, VBA, Business Intelligence, KPI, DAX y Cuadros de Mando + Titulación Universitaria

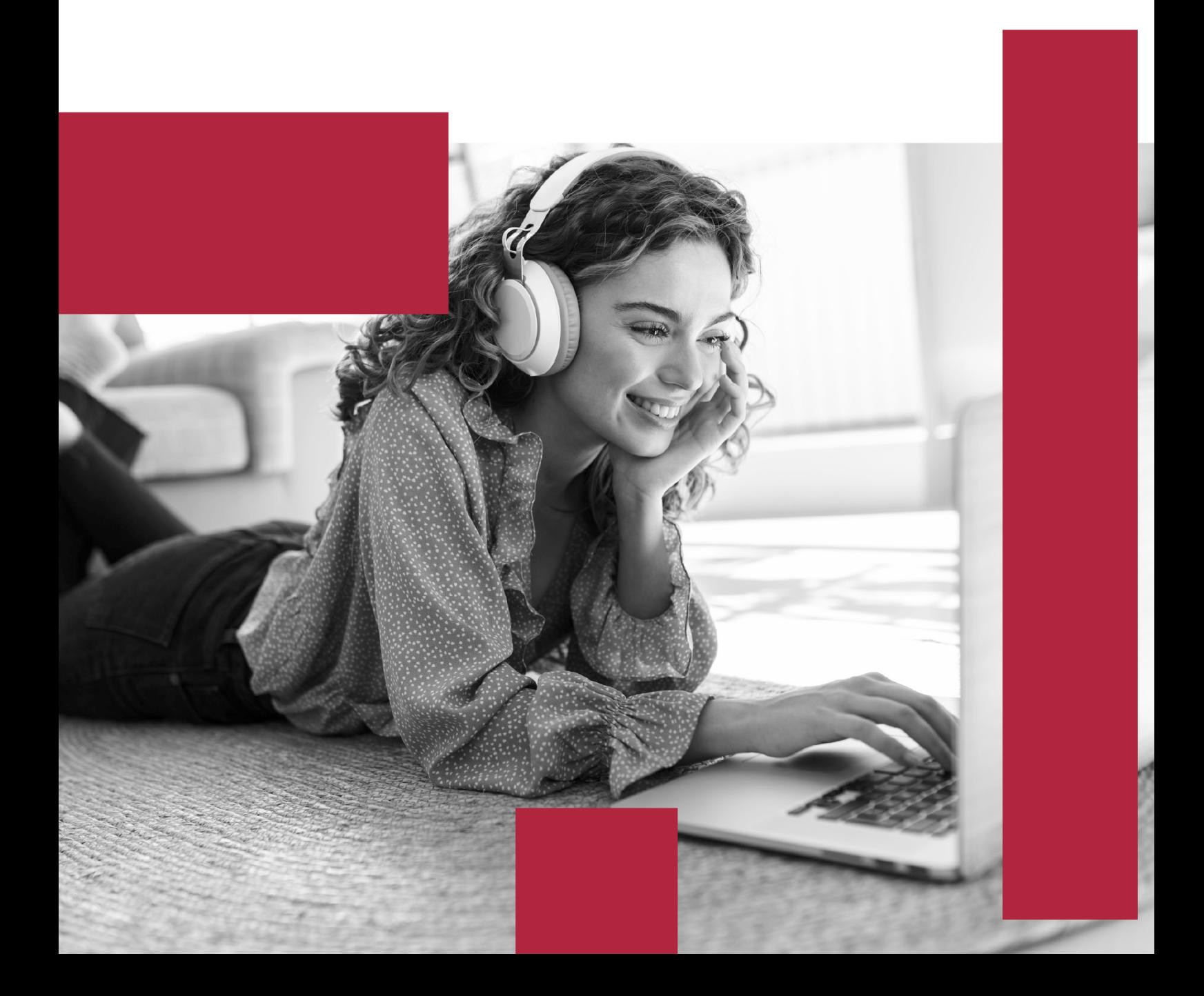

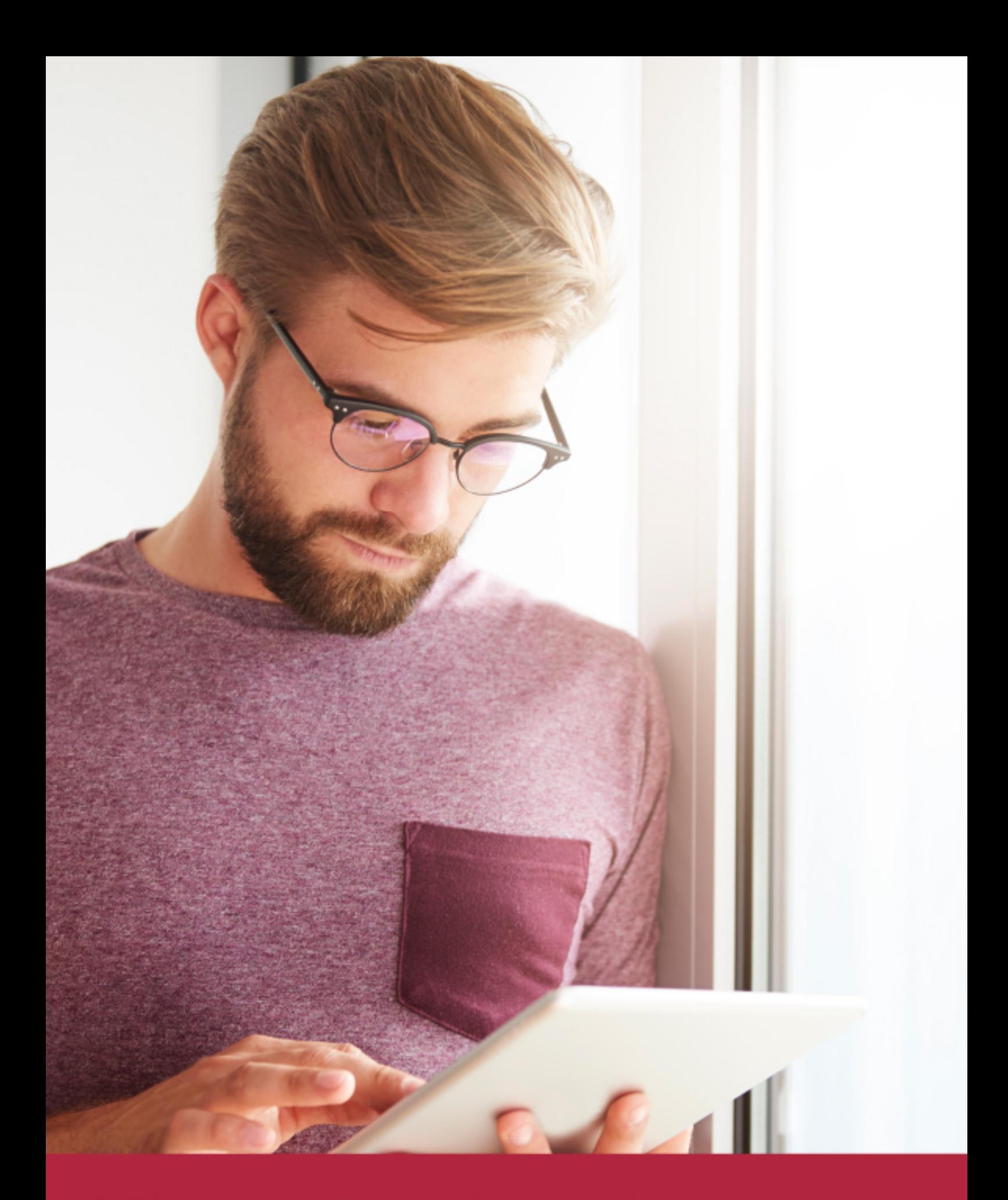

Elige aprender en la escuela líder en formación online

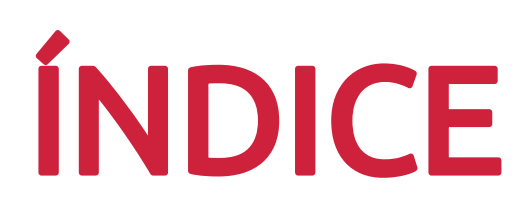

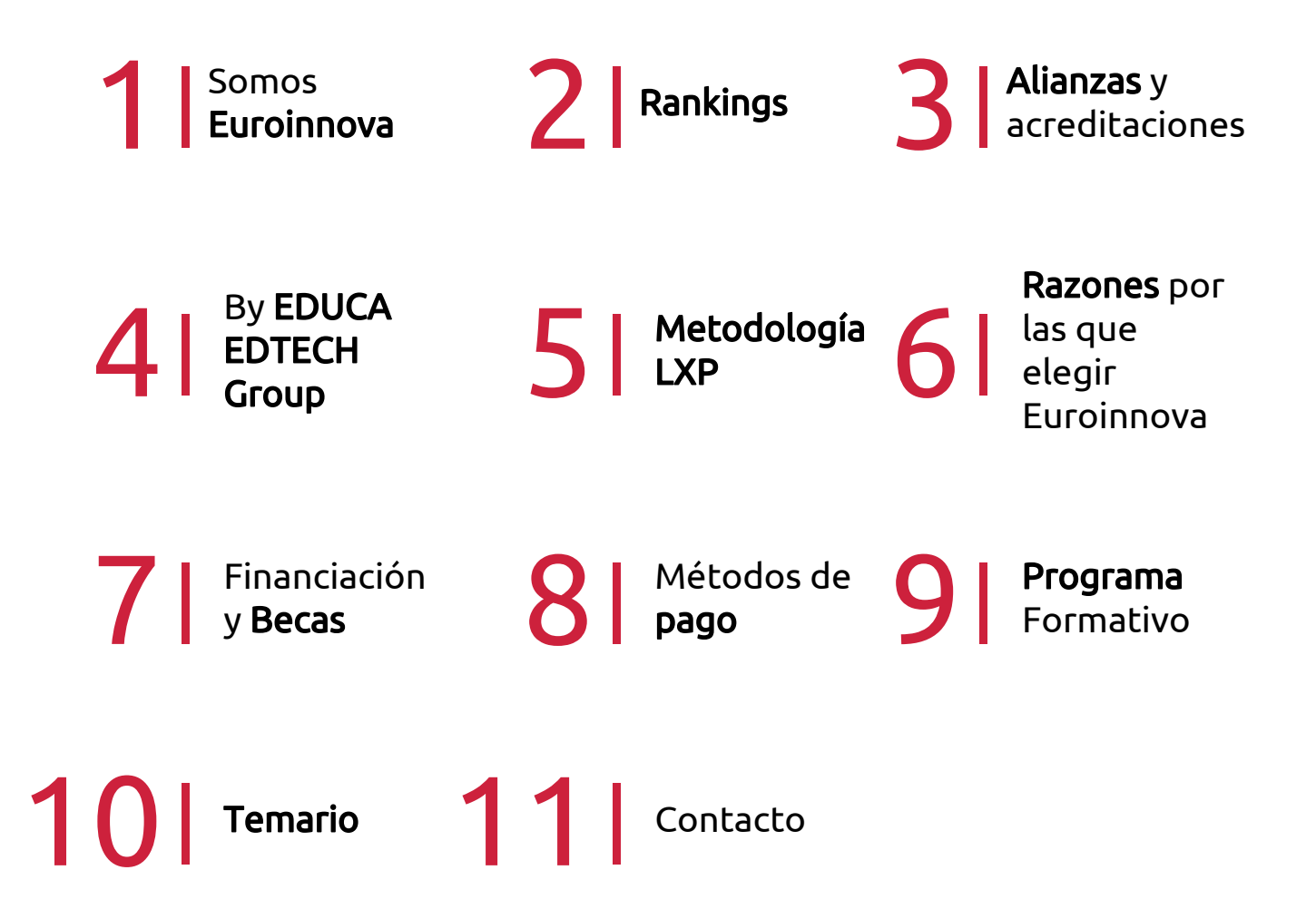

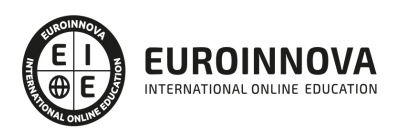

## SOMOS EUROINNOVA

Euroinnova International Online Education inicia su actividad hace más de 20 años. Con la premisa de revolucionar el sector de la educación online, esta escuela de formación crece con el objetivo de dar la oportunidad a sus estudiandes de experimentar un crecimiento personal y profesional con formación eminetemente práctica.

Nuestra visión es ser una institución educativa online reconocida en territorio nacional e internacional por ofrecer una educación competente y acorde con la realidad profesional en busca del reciclaje profesional. Abogamos por el aprendizaje significativo para la vida real como pilar de nuestra metodología, estrategia que pretende que los nuevos conocimientos se incorporen de forma sustantiva en la estructura cognitiva de los estudiantes.

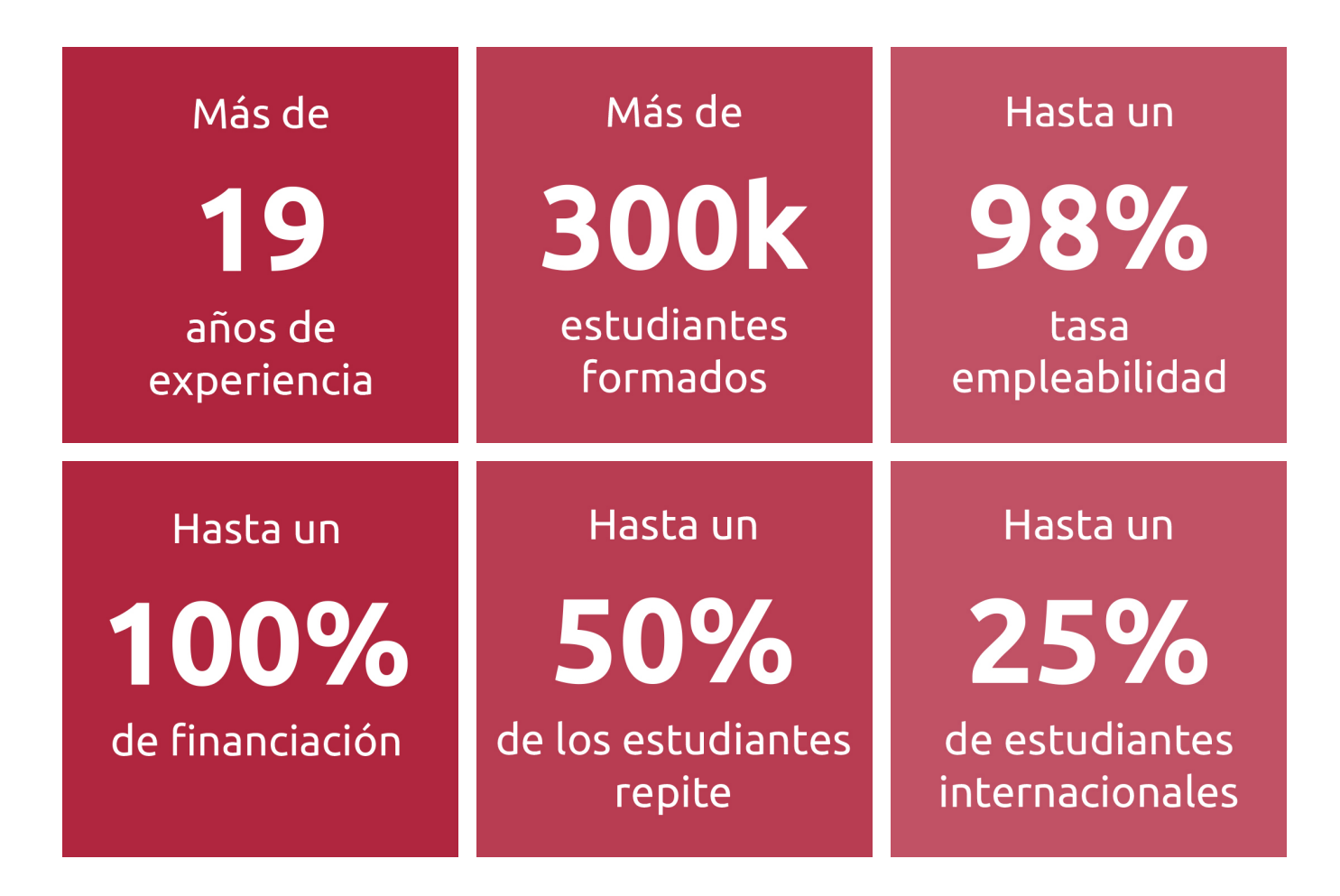

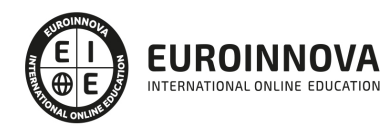

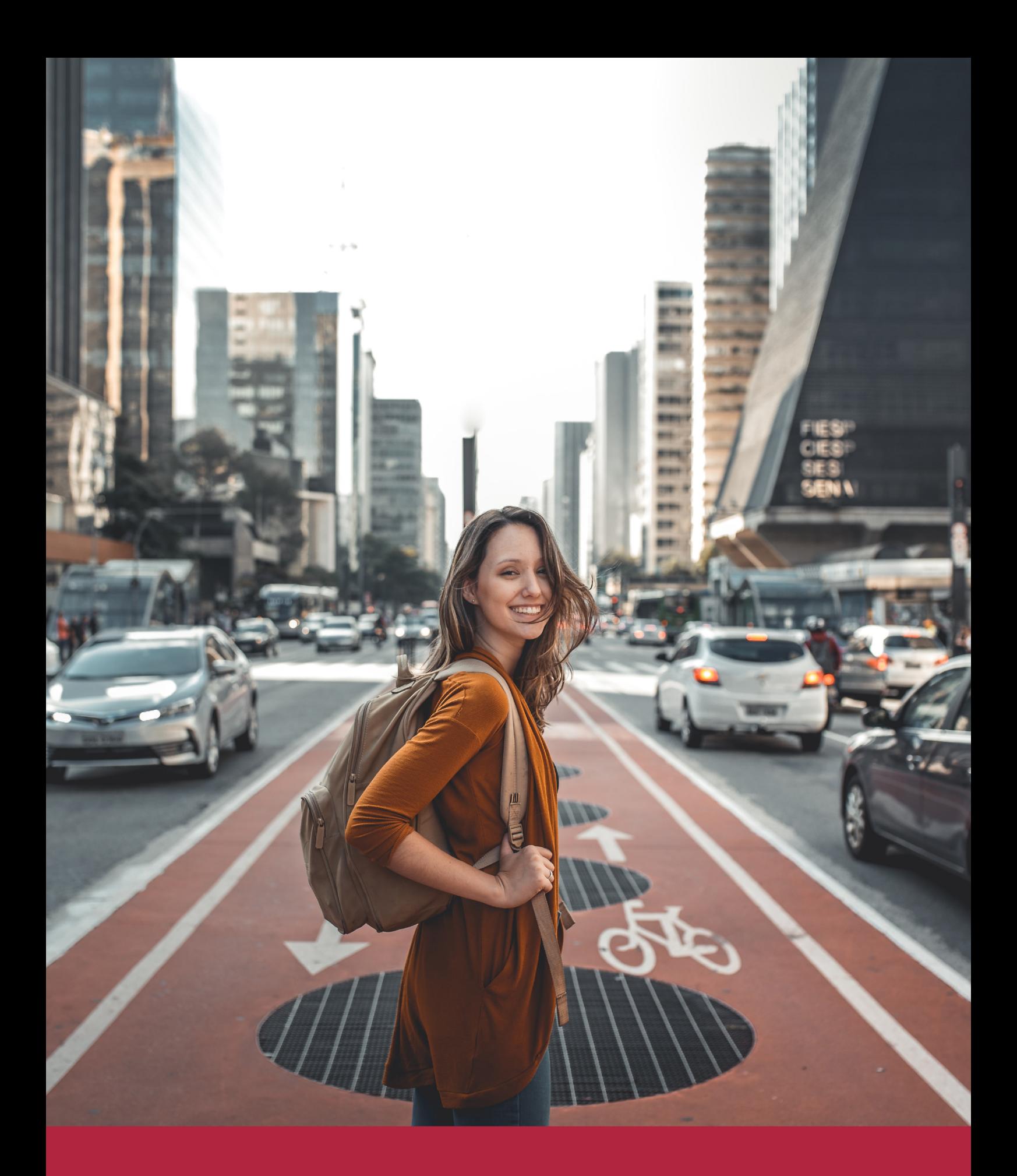

Desde donde quieras y como quieras, Elige Euroinnova

![](_page_5_Picture_0.jpeg)

QS, sello de excelencia académica Euroinnova: 5 estrellas en educación online

## RANKINGS DE EUROINNOVA

Euroinnova International Online Education ha conseguido el reconocimiento de diferentes rankings a nivel nacional e internacional, gracias por su apuesta de democratizar la educación y apostar por la innovación educativa para lograr la excelencia.

Para la elaboración de estos rankings, se emplean indicadores como la reputación online y offline, la calidad de la institución, la responsabilidad social, la innovación educativa o el perfil de los profesionales.

![](_page_6_Picture_4.jpeg)

![](_page_6_Picture_5.jpeg)

![](_page_6_Picture_6.jpeg)

![](_page_6_Picture_7.jpeg)

![](_page_6_Picture_8.jpeg)

![](_page_6_Picture_9.jpeg)

![](_page_6_Picture_10.jpeg)

## ALIANZAS Y ACREDITACIONES

![](_page_7_Picture_2.jpeg)

INTERNATIONAL ONLINE EDUCATION

## BY EDUCA EDTECH

Euroinnova es una marca avalada por EDUCA EDTECH Group , que está compuesto por un conjunto de experimentadas y reconocidas instituciones educativas de formación online. Todas las entidades que lo forman comparten la misión de democratizar el acceso a la educación y apuestan por la transferencia de conocimiento, por el desarrollo tecnológico y por la investigación

![](_page_8_Picture_3.jpeg)

#### **ONLINE EDUCATION**

![](_page_8_Picture_5.jpeg)

![](_page_8_Picture_6.jpeg)

![](_page_8_Picture_7.jpeg)

![](_page_8_Picture_8.jpeg)

![](_page_8_Picture_9.jpeg)

**Inesem** 

![](_page_8_Picture_10.jpeg)

![](_page_8_Picture_11.jpeg)

```
EDU
SPORT
```
![](_page_8_Picture_13.jpeg)

![](_page_8_Picture_14.jpeg)

![](_page_8_Picture_15.jpeg)

![](_page_8_Picture_16.jpeg)

![](_page_8_Picture_17.jpeg)

![](_page_8_Picture_18.jpeg)

![](_page_8_Picture_19.jpeg)

![](_page_8_Picture_20.jpeg)

![](_page_8_Picture_21.jpeg)

## **METODOLOGÍA LXP**

La metodología **EDUCA LXP** permite una experiencia mejorada de aprendizaje integrando la Al en los procesos de e-learning, a través de modelos predictivos altamente personalizados, derivados del estudio de necesidades detectadas en la interacción del alumnado con sus entornos virtuales.

EDUCA LXP es fruto de la Transferencia de Resultados de Investigación de varios proyectos multidisciplinares de I+D+i, con participación de distintas Universidades Internacionales que apuestan por la transferencia de conocimientos, desarrollo tecnológico e investigación.

![](_page_9_Picture_3.jpeg)

#### 1. Flexibilidad

Aprendizaje 100% online y flexible, que permite al alumnado estudiar donde, cuando y como quiera.

![](_page_9_Picture_6.jpeg)

#### 2. Accesibilidad

Cercanía y comprensión. Democratizando el acceso a la educación trabajando para que todas las personas tengan la oportunidad de seguir formándose.

![](_page_9_Picture_9.jpeg)

#### 3. Personalización

Itinerarios formativos individualizados y adaptados a las necesidades de cada estudiante.

![](_page_9_Picture_12.jpeg)

#### 4. Acompañamiento / Seguimiento docente

Orientación académica por parte de un equipo docente especialista en su área de conocimiento, que aboga por la calidad educativa adaptando los procesos a las necesidades del mercado laboral.

![](_page_9_Picture_15.jpeg)

#### 5. Innovación

Desarrollos tecnológicos en permanente evolución impulsados por la AI mediante Learning Experience Platform.

![](_page_9_Picture_18.jpeg)

#### 6. Excelencia educativa

Enfoque didáctico orientado al trabajo por competencias, que favorece un aprendizaje práctico y significativo, garantizando el desarrollo profesional.

# Programas PROPIOS UNIVERSITARIOS **OFICIALES**

![](_page_10_Picture_1.jpeg)

## **RAZONES POR LAS QUE ELEGIR EUROINNOVA**

## 1. Nuestra Experiencia

- √ Más de 18 años de experiencia.
- √ Más de 300.000 alumnos ya se han formado en nuestras aulas virtuales
- $\checkmark$  Alumnos de los 5 continentes.
- $\checkmark$  25% de alumnos internacionales.
- $\checkmark$  97% de satisfacción
- $\checkmark$  100% lo recomiendan.
- $\checkmark$  Más de la mitad ha vuelto a estudiar en Euroinnova.

## 2. Nuestro Equipo

En la actualidad, Euroinnova cuenta con un equipo humano formado por más 400 profesionales. Nuestro personal se encuentra sólidamente enmarcado en una estructura que facilita la mayor calidad en la atención al alumnado.

## 3. Nuestra Metodología

![](_page_11_Picture_102.jpeg)

### **100% ONLINE**

Estudia cuando y desde donde quieras. Accede al campus virtual desde cualquier dispositivo.

**EQUIPO DOCENTE** 

Euroinnova cuenta con un equipo de

experiencia de alta calidad educativa.

profesionales que harán de tu estudio una

![](_page_11_Picture_103.jpeg)

#### **APRENDIZAJE**

Pretendemos que los nuevos conocimientos se incorporen de forma sustantiva en la estructura cognitiva

## NO ESTARÁS SOLO

Acompañamiento por parte del equipo de tutorización durante toda tu experiencia como estudiante

![](_page_11_Picture_21.jpeg)

![](_page_11_Figure_22.jpeg)

## 4. Calidad AENOR

- ✔ Somos Agencia de Colaboración Nº99000000169 autorizada por el Ministerio de Empleo y Seguridad Social.
- ✔ Se llevan a cabo auditorías externas anuales que garantizan la máxima calidad AENOR.
- √ Nuestros procesos de enseñanza están certificados por AENOR por la ISO 9001.

![](_page_12_Picture_5.jpeg)

## 5. Confianza

Contamos con el sello de Confianza Online y colaboramos con la Universidades más prestigiosas, Administraciones Públicas y Empresas Software a nivel Nacional e Internacional.

![](_page_12_Picture_8.jpeg)

## 6. Somos distribuidores de formación

Como parte de su infraestructura y como muestra de su constante expansión Euroinnova incluye dentro de su organización una editorial y una imprenta digital industrial.

![](_page_12_Picture_11.jpeg)

Financia tu cursos o máster y disfruta de las becas disponibles. ¡Contacta con nuestro equipo experto para saber cuál se adapta más a tu perfil!

![](_page_13_Figure_2.jpeg)

20% Beca DESEMPLEO

15% Beca RECOMIENDA

20% Beca **NUMEROSA** 

20% Beca PROFESIONALES, **SANITARIOS, COLEGIADOS/AS** 

![](_page_13_Picture_7.jpeg)

Solicitar información

## MÉTODOS DE PAGO

Con la Garantía de:

![](_page_14_Picture_3.jpeg)

Fracciona el pago de tu curso en cómodos plazos y sin interéres de forma segura.

![](_page_14_Picture_5.jpeg)

Nos adaptamos a todos los métodos de pago internacionales:

![](_page_14_Picture_7.jpeg)

y muchos mas...

![](_page_14_Picture_9.jpeg)

![](_page_14_Picture_10.jpeg)

![](_page_14_Picture_11.jpeg)

### Curso de Microsoft Excel 2019, VBA, Business Intelligence, KPI, DAX y Cuadros de Mando + Titulación Universitaria

![](_page_15_Picture_2.jpeg)

DURACIÓN 525 horas

![](_page_15_Picture_4.jpeg)

MODALIDAD **ONLINE** 

![](_page_15_Picture_6.jpeg)

ACOMPAÑAMIENTO PERSONALIZADO

![](_page_15_Picture_8.jpeg)

**CREDITOS** 5 ECTS

### Titulación

Doble Titulación: - Titulación de Experto en Microsoft Excel 2019, VBA, Business Intelligence, KPI, DAX y Cuadros de Mando con 400 horas expedida por EUROINNOVA INTERNATIONAL ONLINE EDUCATION, miembro de la AEEN (Asociación Española de Escuelas de Negocios) y reconocido con la excelencia académica en educación online por QS World University Rankings - Titulación Universitaria en Excel Avanzado 2019 con 5 Créditos Universitarios ECTS.

![](_page_15_Picture_12.jpeg)

![](_page_16_Picture_84.jpeg)

### Descripción

Los nuevos escenarios financieros y proyecciones empresariales requieren unas estrategias de planificación y control que requieren un correcto tratamiento de la máxima cantidad de información posible. Las empresas ya no sólo se limitan a realizar gráficos con los datos fundamentales para sostener sus previsiones y proyecciones, sino que requieren un análisis más profundo de la información, plasmando la mayor cantidad posible en informes y cuadros resumen. Una de las principales herramientas que podemos encontrar en el mercado para la elaboración de estos informes es Microsoft Excel 2019, donde se va más allá de las nociones básicas y el tratamiento superficial de los datos. Se trata de uno de los procesadores de hojas de cálculo de oficina más importantes a nivel mundial, disponiendo de funcionalidades tan útiles como tablas dinámicas, macros a partir del lenguaje de programación VBA o herramientas de businessintelligence como PowerPivot o Power View.

### **Objetivos**

Este Curso Experto en Microsoft Excel 2019, VBA, Business Intelligence, KPI, DAX y Cuadros de Mando perseguirá la consecución de los siguientes objetivos: Ofrecer al alumno los conocimientos necesarios en hojas de cálculo para realizar las operaciones más avanzadas de Microsoft Excel, haciendo especial hincapié en la grabación de macros con VBA y en la aplicación de Excel en business intelligence. Trabajar, analizar y utilizar tablas y listas de datos. Conocer y manejar bases de datos, gráficos, diagramas, funciones lógicas y otras herramientas básicas. Aprender a aplicar las funciones más avanzadas de Excel. Aprender a escribir macros a partir del lenguaje de programación VBA en Excel. Disponer de los fundamentos de programación VBA necesarios para su correcta aplicación en Excel. Conocer cómo aprovechar las herramientas de Excel para el desarrollo de estrategias de businessintelligence. Conocer el funcionamiento de herramientas avanzadas de businessintelligence

![](_page_16_Picture_6.jpeg)

en Excel como PowerPivot, lenguaje de expresiones DAX, Power View, PowerQuery o PowerMaps. Detectar y crear los KPI de un proyecto de negocio y plasmarlos en un cuadro de mandos integral a través de PowerPivot.

### A quién va dirigido

Dirigido a todos aquellos profesionales de cualquier sector empresarial que deseen dominar Microsoft Excel para la elaboración de análisis de datos y emisión de informes de cualquier índole (financieros, contables, analíticos, ventas, etc.). También se dirige a los alumnos que quieran profundizar en el conocimiento de las herramientas más avanzadas de Microsoft Excel 2019 y en su aplicación para el diseño de sistemas de negocios.

### Para qué te prepara

El presente programa formativo pretende dotar al alumnado de conocimientos específicos y profundos de Microsoft Excel, ofreciéndoles la posibilidad de personalizar la aplicación a medida de las necesidades de cualquier organización. El curso se inicia planteando funcionalidades básicas como la grabación de macros de Office pero continúa escribiendo también macros a partir del lenguaje de programación VBA (Visual Basic para Aplicaciones). Además, se ofrece una visión sustancialmente práctica para que el alumno pueda aplicar todo lo aprendido en su entorno profesional y ser capaz de detectar y visualizar los datos de un modo más intuitivo, simple y sencillo.

### Salidas laborales

Este Curso Experto en Microsoft Excel 2019, VBA, Business Intelligence, KPI, DAX y Cuadros de Mando aumentará tu formación exponencialmente en el ámbito informático orientando tus salidas laborales hacia programación administración, docente, secretariado así como al ámbito de la ofimática.

![](_page_17_Picture_8.jpeg)

## TEMARIO

#### PARTE 1. MICROSOFT EXCEL 2019. NIVEL AVANZADO

#### UNIDAD DIDÁCTICA 1. CONCEPTOS BÁSICOS

- 1. Introducción
- 2. Elementos de la interfaz
- 3. Introducción y edición de datos
- 4. Establecimiento de formato
- 5. Trabajo con múltiples hojas
- 6. Creación de gráficos
- 7. Personalización
- 8. La ayuda, un recurso importante

#### UNIDAD DIDÁCTICA 2. EDICIÓN DE DATOS Y FÓRMULAS

- 1. Introducción
- 2. Tipos de datos
- 3. Introducción de datos
- 4. Referencias a celdillas
- 5. Presentación

#### UNIDAD DIDÁCTICA 3. TABLAS Y LISTAS DE DATOS

- 1. Introducción
- 2. Datos de partida
- 3. Totalizar y resumir
- 4. Filtrar y agrupar los datos
- 5. Tablas dinámicas

#### UNIDAD DIDÁCTICA 4. ANÁLISIS DE DATOS

- 1. Introducción
- 2. Configuración de herramientas de análisis
- 3. Tablas con variables
- 4. Funciones para hacer pronósticos
- 5. Simulación de escenarios
- 6. Persecución de objetivos
- 7. La herramienta Solver
- 8. Otras herramientas de análisis de datos

#### UNIDAD DIDÁCTICA 5. BASES DE DATOS

- 1. Introducción
- 2. Obtención de datos
- 3. Edición de bases de datos

![](_page_18_Picture_37.jpeg)

- 4. Funciones de bases de datos
- 5. Asignación XML

#### UNIDAD DIDÁCTICA 6. GRÁFICOS Y DIAGRAMAS

- 1. Generación de gráficos
- 2. Inserción de minigráficos
- 3. Personalización de máximos y mínimos
- 4. Inserción de formas
- 5. Imágenes
- 6. Elementos gráficos e interactividad
- 7. SmartArt

#### UNIDAD DIDÁCTICA 7. PUBLICACIÓN DE DATOS

- 1. Impresión de hojas
- 2. Publicar libros de Excel

#### UNIDAD DIDÁCTICA 8. FUNCIONES LÓGICAS

- 1. Relaciones y valores lógicos
- 2. Toma de decisiones
- 3. Anidación de expresiones y decisiones
- 4. Operaciones condicionales
- 5. Selección de valores de una lista

#### UNIDAD DIDÁCTICA 9. BÚSQUEDA DE DATOS

- 1. Manipulación de referencias
- 2. Búsqueda y selección de datos
- 3. Transponer tablas

#### UNIDAD DIDÁCTICA 10. OTRAS FUNCIONES DE INTERÉS

- 1. Manipulación de texto
- 2. Trabajando con fechas
- 3. Información diversa

#### UNIDAD DIDÁCTICA 11. ACCESO A FUNCIONES EXTERNAS

- 1. Registro de funciones externas
- 2. Invocación de funciones
- 3. Macros al estilo de Excel 4.0
- 4. Libros con macros

#### UNIDAD DIDÁCTICA 12. MACROS Y FUNCIONES

- 1. Registro y reproducción de macros
- 2. Administración de macros
- 3. Definición de funciones

![](_page_19_Picture_37.jpeg)

#### UNIDAD DIDÁCTICA 13. INTRODUCCIÓN A VBA

- 1. El editor de Visual Basic
- 2. El editor de código
- 3. La ventana Inmediato
- 4. Un caso práctico

#### UNIDAD DIDÁCTICA 14. VARIABLES Y EXPRESIONES

- 1. Variables
- 2. Expresiones

#### UNIDAD DIDÁCTICA 15. ESTRUCTURAS DE CONTROL. EL MODELO DE OBJETOS DE EXCEL

- 1. Valores condicionales
- 2. Sentencias condicionales
- 3. Estructuras de repetición
- 4. Objetos fundamentales de Excel
- 5. Otros objetos de Excel

#### UNIDAD DIDÁCTICA 16. MANIPULACIÓN DE DATOS

- 1. Selección de una tabla de datos
- 2. Manipulación de los datos
- 3. Inserción de nuevos datos
- 4. La solución completa

#### UNIDAD DIDÁCTICA 17. CUADROS DE DIÁLOGO

- 1. Cuadros de diálogo prediseñados
- 2. Cuadros de diálogo personalizados
- 3. Una macro más atractiva y cómoda
- 4. Iniciación del cuadro de diálogo

#### UNIDAD DIDÁCTICA 18. TRABAJO EN GRUPO

- 1. Compartir un libro
- 2. Comentarios a los datos
- 3. Control de cambios
- 4. Herramientas de revisión

#### UNIDAD DIDÁCTICA 19. DOCUMENTOS Y SEGURIDAD

- 1. Limitar el acceso a un documento
- 2. Seguridad digital

#### UNIDAD DIDÁCTICA 20. PERSONALIZACIÓN DE EXCEL

- 1. Parámetros aplicables a libros y hojas
- 2. Opciones de entorno

![](_page_20_Picture_36.jpeg)

- 3. La cinta de opciones
- 4. Crear fichas y grupos propios

PARTE 2. VBA PARA EXCEL

UNIDAD DIDÁCTICA 1. PRESENTACIÓN

1. Presentación

UNIDAD DIDÁCTICA 2. CREAR Y EJECUTAR MACROS GRABADAS

- 1. Crear y ejecutar macros grabadas
- 2. Crear y ejecutar macros grabadas
- 3. Cómo grabar una macro en Excel
- 4. Ejercicio práctico

#### UNIDAD DIDÁCTICA 3. ESCRIBIR NUESTRAS PROPIAS MACROS

- 1. Activar la ficha del programador
- 2. El Editor de Visual Basic
- 3. Entender los procedimientos de VBA
- 4. Crear funciones definidas por el usuario
- 5. Usar funciones definidas por el usuario
- 6. IntelliSense
- 7. Ejercicio Práctico

#### UNIDAD DIDÁCTICA 4. VARIABLES DE PROGRAMA

- 1. Declarar variables
- 2. Tipos de variables
- 3. Variables tipo Array
- 4. Constantes
- 5. Almacenar la entrada de datos
- 6. Ejercicios Prácticos

#### UNIDAD DIDÁCTICA 5. CONSTRUIR EXPRESIONES DE VISUAL BASIC

- 1. Expresiones de VBA
- 2. Trabajar con funciones en VBA
- 3. Expresiones de cadenas de texto y lógicas
- 4. Expresiones numéricas
- 5. Ejercicios Prácticos

#### UNIDAD DIDÁCTICA 6. TRABAJAR CON OBJETOS

- 1. Definición de objeto y la jerarquía
- 2. Propiedades
- 3. Métodos y eventos
- 4. Eventos y colecciones
- 5. Trabajar con múltiples propiedades o métodos

![](_page_21_Picture_38.jpeg)

6. Actividades Prácticas

#### UNIDAD DIDÁCTICA 7. CONTROLAR EL CÓDIGO EN VBA

- 1. Tomar decisiones mediante código
- 2. Tomar decisiones múltiples
- 3. Funciones que toman decisiones
- 4. Bucles
- 5. Actividades Prácticas

#### UNIDAD DIDÁCTICA 8. VBA PARA EXCEL

- 1. El objeto Application
- 2. Algunos Métodos orientados a eventos
- 3. Los objetos WorkSheet
- 4. Los objetos Range
- 5. Ejercicios Prácticos

#### UNIDAD DIDÁCTICA 9. CREAR CUADROS DE DIÁLOGO PERSONALIZADOS

- 1. Crear cuadros de diálogo personalizados con VBA
- 2. Cambia las propiedades en tiempo de diseño de un formulario
- 3. Trabajo con los controles
- 4. Fijar las propiedades
- 5. Mostrar el formulario

#### PARTE 3.BUSINESS INTELLIGENCE Y BIG DATA

MÓDULO 1. BIG DATA INTRODUCTION

UNIDAD DIDÁCTICA 1. INTRODUCCIÓN AL BIG DATA

- 1. ¿Qué es Big Data?
- 2. La era de las grandes cantidades de información. Historia del big data
- 3. La importancia de almacenar y extraer información
- 4. Big Data enfocado a los negocios
- 5. Open Data
- 6. Información pública
- 7. IoT (Internet of Things-Internet de las cosas)

#### UNIDAD DIDÁCTICA 2. FUENTES DE DATOS

- 1. Definición y relevancia de la selección de las fuentes de datos
- 2. Naturaleza de las fuentes de datos Big Data

#### UNIDAD DIDÁCTICA 3. OPEN DATA

- 1. Definición, Beneficios y Características
- 2. Ejemplo de uso de Open Data

![](_page_22_Picture_36.jpeg)

#### UNIDAD DIDÁCTICA 4. FASES DE UN PROYECTO DE BIG DATA

- 1. Diagnóstico inicial
- 2. Diseño del proyecto
- 3. Proceso de implementación
- 4. Monitorización y control del proyecto
- 5. Responsable y recursos disponibles
- 6. Calendarización
- 7. Alcance y valoración económica del proyecto

UNIDAD DIDÁCTICA 5. BUSINESS INTELLIGENCE Y LA SOCIEDAD DE LA INFORMACIÓN

- 1. Definiendo el concepto de Business Intelligence y sociedad de la información
- 2. Arquitectura de una solución de Business Intelligence
- 3. Business Intelligence en los departamentos de la empresa
- 4. Conceptos de Plan Director, Plan Estratégico y Plan de Operativa Anual
- 5. Sistemas operacionales y Procesos ETL en un sistema de BI
- 6. Ventajas y Factores de Riesgos del Business Intelligence

#### UNIDAD DIDÁCTICA 6. PRINCIPALES PRODUCTOS DE BUSINESS INTELLIGENCE

- 1. Cuadros de Mando Integrales (CMI)
- 2. Sistemas de Soporte a la Decisión (DSS)
- 3. Sistemas de Información Ejecutiva (EIS)

#### UNIDAD DIDÁCTICA 7. BIG DATA Y MARKETING

- 1. Apoyo del Big Data en el proceso de toma de decisiones
- 2. Toma de decisiones operativas
- 3. Marketing estratégico y Big Data
- 4. Nuevas tendencias en management

UNIDAD DIDÁCTICA 8. DEL BIG DATA AL LINKED OPEN DATA

- 1. Concepto de web semántica
- 2. Linked Data Vs Big Data
- 3. Lenguaje de consulta SPARQL

UNIDAD DIDÁCTICA 9. INTERNET DE LAS COSAS

- 1. Contexto Internet de las Cosas (IoT)
- 2. ¿Qué es IoT?
- 3. Elementos que componen el ecosistema IoT
- 4. Arquitectura IoT
- 5. Dispositivos y elementos empleados
- 6. Ejemplos de uso
- 7. Retos y líneas de trabajo futuras

#### MÓDULO 2. BUSINESS INTELLIGENCE Y HERRAMIENTAS DE VISUALIZACIÓN

![](_page_23_Picture_38.jpeg)

UNIDAD DIDÁCTICA 1. MINERÍA DE DATOS O DATA MINING Y EL APRENDIZAJE AUTOMÁTICO

- 1. Introducción a la minería de datos y el aprendizaje automático
- 2. Proceso KDD
- 3. Modelos y Técnicas de Data Mining
- 4. Áreas de aplicación
- 5. Minería de textos y Web Mining
- 6. Data mining y marketing

UNIDAD DIDÁCTICA 2. DATAMART. CONCEPTO DE BASE DE DATOS DEPARTAMENTAL

- 1. Aproximación al concepto de DataMart
- 2. Procesos de extracción, transformación y carga de datos (ETL)
- 3. Data Warehou
- 4. Herramientas de Explotación
- 5. Herramientas para el desarrollo de cubos OLAP

#### UNIDAD DIDÁCTICA 3. DATAWAREHOUSE O ALMACÉN DE DATOS CORPORATIVOS

- 1. Visión General. ¿Por qué DataWarehouse?
- 2. Estructura y Construcción
- 3. Fases de implantación
- 4. Características
- 5. Data Warehouse en la nube

UNIDAD DIDÁCTICA 4. INTELIGENCIA DE NEGOCIO Y HERRAMIENTAS DE ANALÍTICA

- 1. Tipos de herramientas para BI
- 2. Productos comerciales para BI
- 3. Productos Open Source para BI
- 4. Beneficios de las herramientas de BI

UNIDAD DIDÁCTICA 5. INTRODUCCIÓN A LA VISUALIZACIÓN DE DATOS

- 1. ¿Qué es la visualización de datos?
- 2. Importancia y herramientas de la visualización de datos
- 3. Visualización de datos: Principios básicos

#### UNIDAD DIDÁCTICA 6. TABLEAU

- 1. ¿Qué es Tableau? Usos y aplicaciones
- 2. Tableau Server: Arquitectura y Componentes
- 3. Instalación Tableau
- 4. Espacio de trabajo y navegación
- 5. Conexiones de datos en Tableau
- 6. Tipos de filtros en Tableau
- 7. Ordenación de datos, grupos, jerarquías y conjuntos
- 8. Tablas y gráficos en Tableau

UNIDAD DIDÁCTICA 7. D3 (DATA DRIVEN DOCUMENTS)

![](_page_24_Picture_39.jpeg)

- 1. Fundamentos D3
- 2. Instalación D3
- 3. Funcionamiento D3
- 4. SVG
- 5. Tipos de datos en D3
- 6. Diagrama de barras con D3
- 7. Diagrama de dispersión con D3

UNIDAD DIDÁCTICA 8. GOOGLE DATA

1. Google Data Studio

UNIDAD DIDÁCTICA 9. QLIKVIEW

- 1. Instalación y arquitectura
- 2. Carga de datos
- 3. Informes
- 4. Transformación y modelo de datos
- 5. Análisis de datos

#### UNIDAD DIDÁCTICA 10. POWERBI

- 1. Business Intelligence en Excel
- 2. Herramientas Powerbi

#### UNIDAD DIDÁCTICA 11. CARTO

1. CartoDB

![](_page_25_Picture_21.jpeg)

## ¿Te ha parecido interesante esta información?

Si aún tienes dudas, nuestro equipo de asesoramiento académico estará encantado de resolverlas.

Pregúntanos sobre nuestro método de formación, nuestros profesores, las becas o incluso simplemente conócenos.

### Solicita información sin compromiso

¡Matricularme ya!

### ¡Encuéntranos aquí!

Edificio Educa Edtech

Camino de la Torrecilla N.º 30 EDIFICIO EDUCA EDTECH, C.P. 18.200, Maracena (Granada)

[900 831 200](#page--1-0)

![](_page_26_Picture_10.jpeg)

![](_page_26_Picture_11.jpeg)

#### Horario atención al cliente

Lunes a viernes: 9:00 a 20:00h Horario España

¡Síguenos para estar al tanto de todas nuestras novedades!

![](_page_26_Picture_15.jpeg)

![](_page_26_Picture_16.jpeg)

![](_page_27_Picture_0.jpeg)

![](_page_27_Picture_1.jpeg)